### **รายวิชาคณิตศาสตร์**

**รหัสวิชา ค13101**

**ชั้นประถมศึกษาปีที่ 3**

**เรื่อง โจทย์ปัญหาการบวก และการลบ จากสถานการณ์ที่มีค าว่ามากกว่า**

**ครูผู้สอน ครูสุคนธา บูโกก**

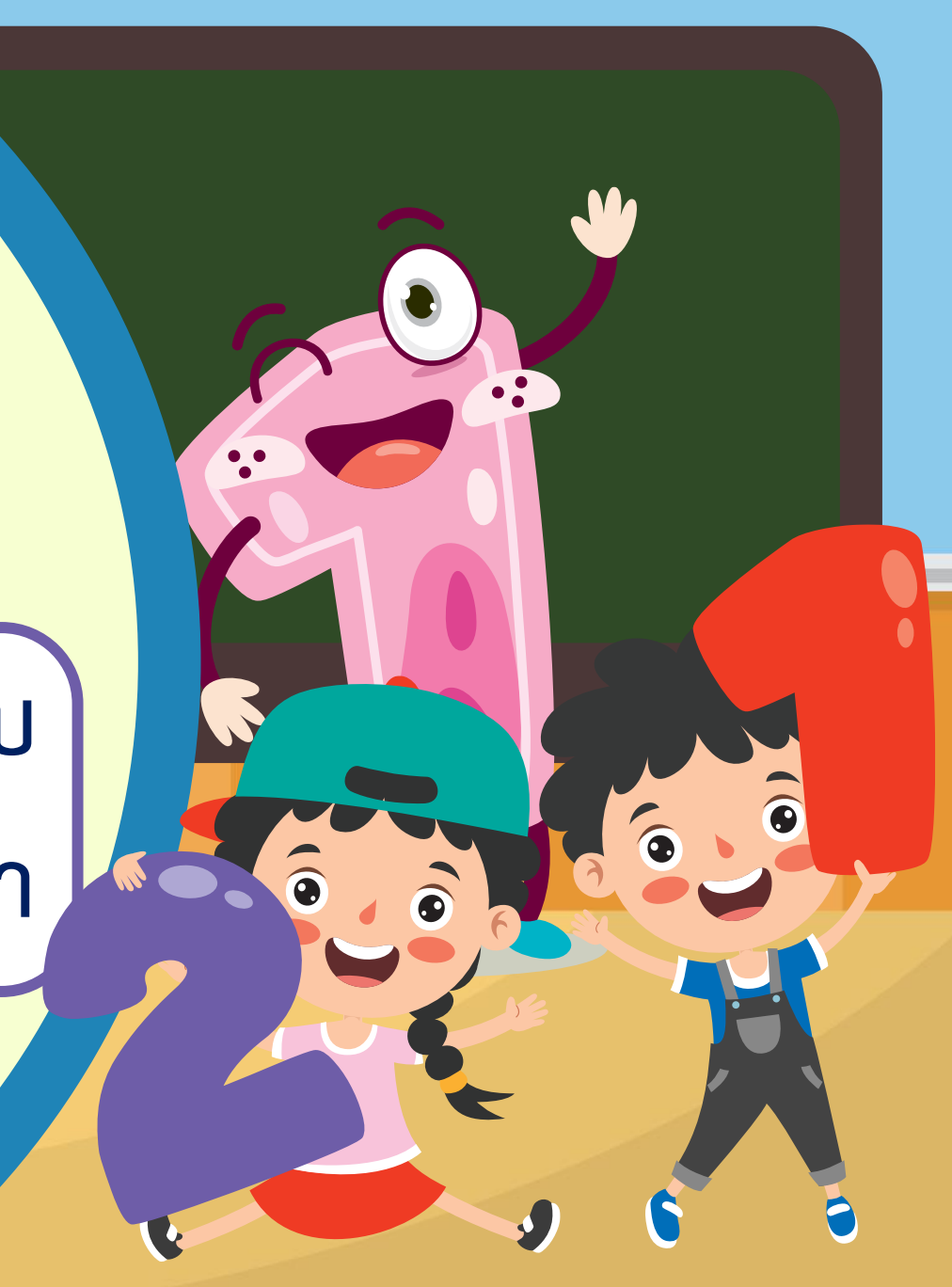

# **โจทย์ปัญหาการบวก และการลบ จากสถานการณ์ที่มีค าว่า มากกว่า**

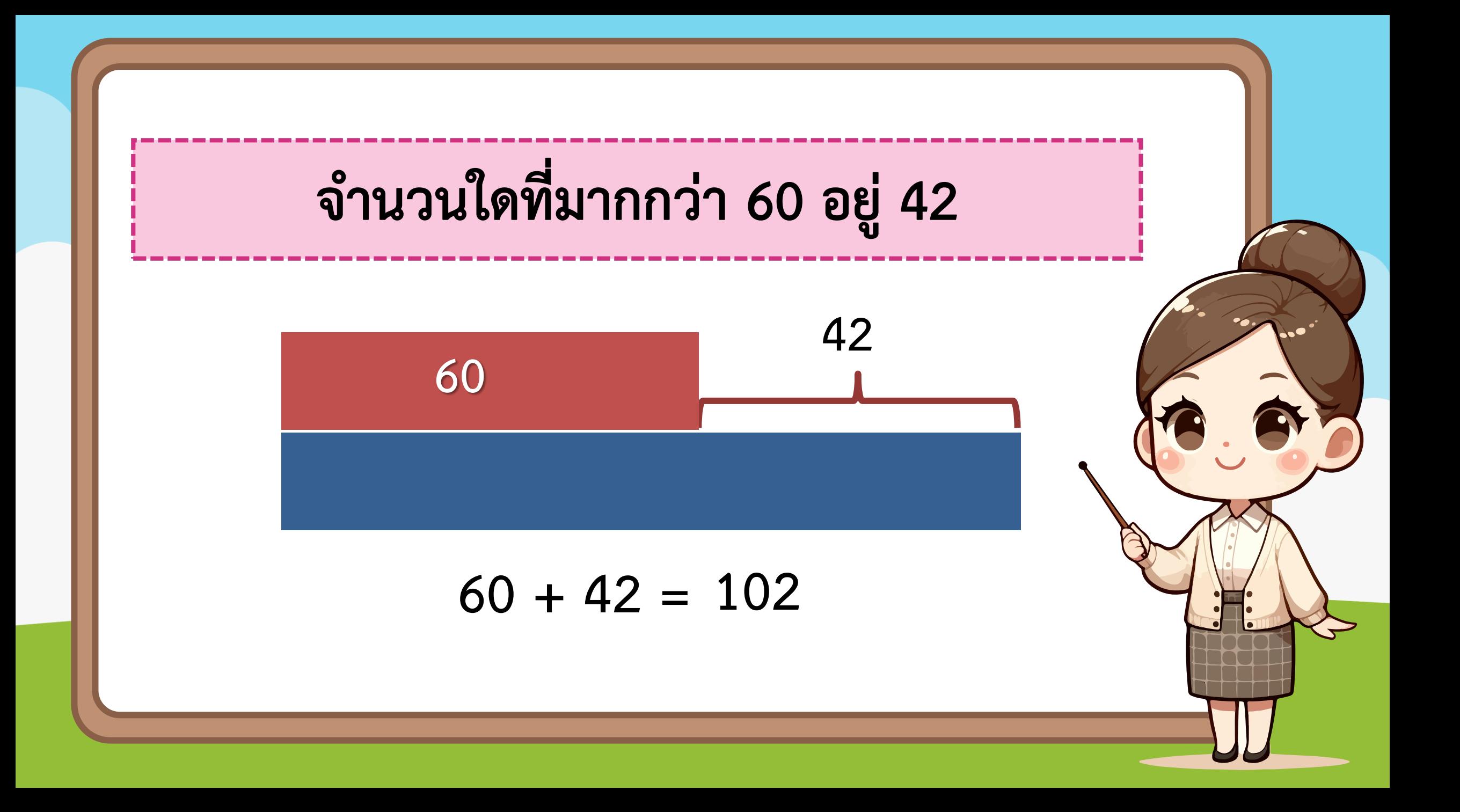

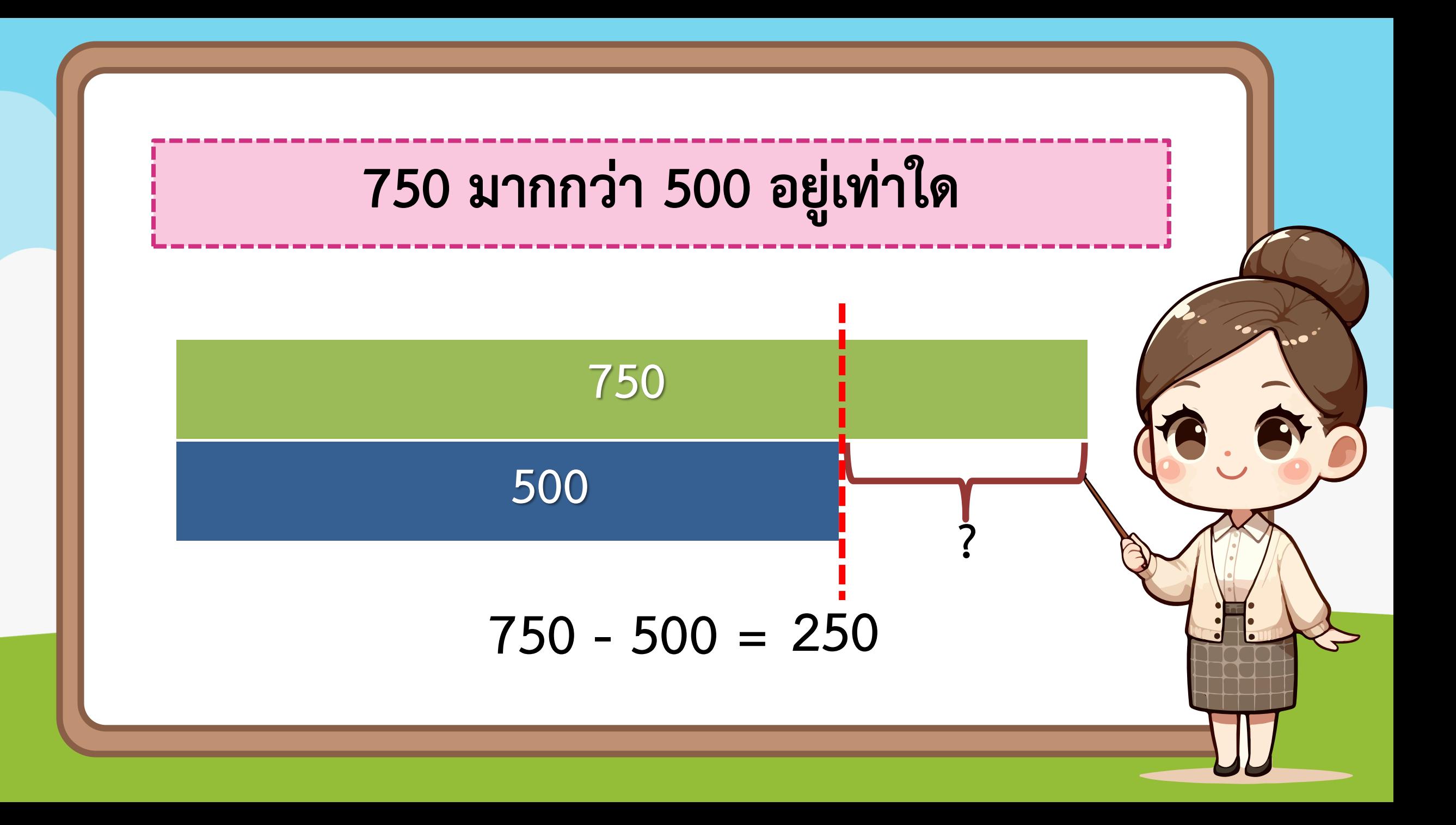

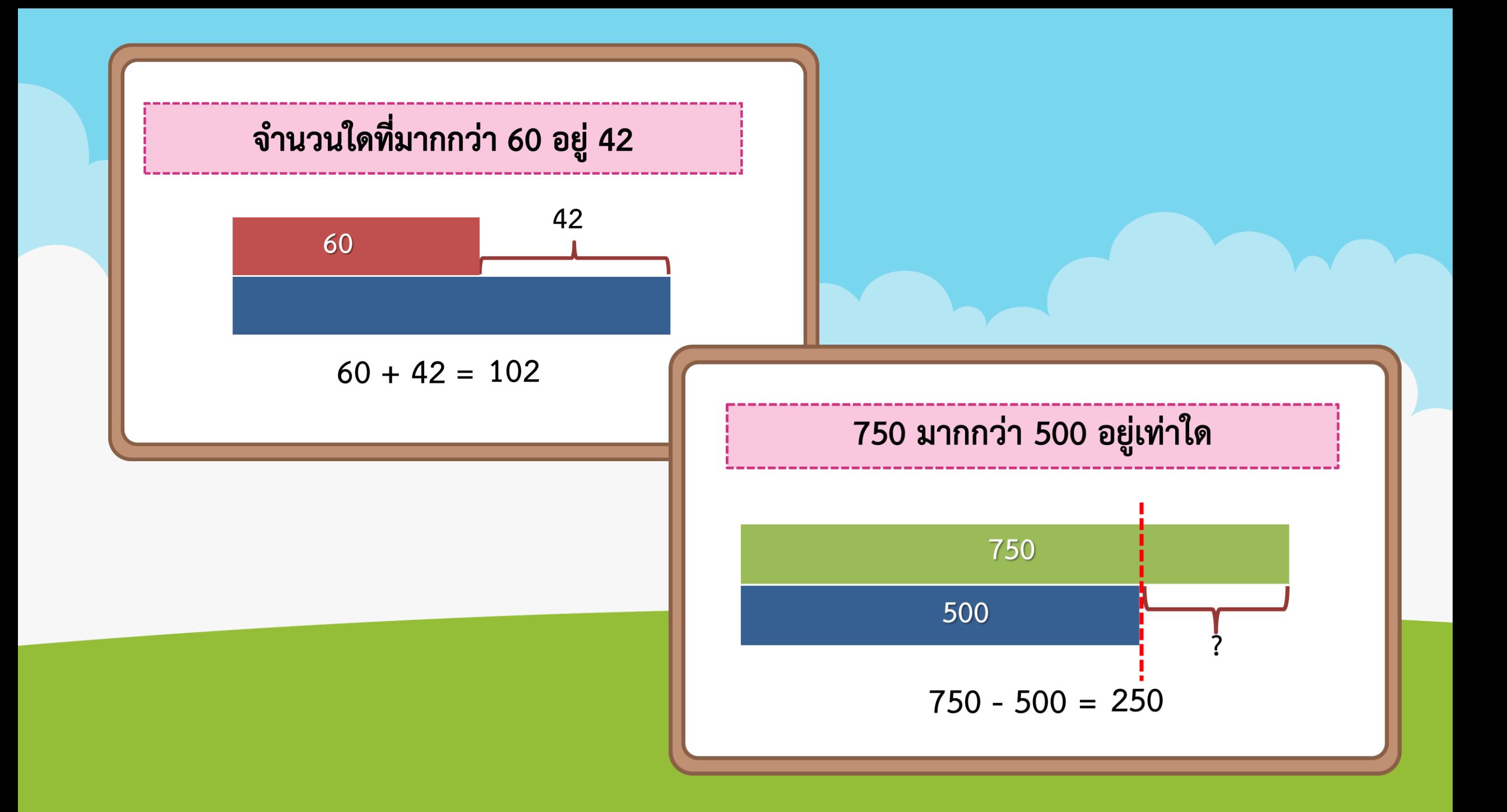

## **จุดประสงค์การเรียนรู้**

- **1) หาค าตอบของโจทย์ปัญหาการบวกและการลบ จากสถานการณ์ที่มีค าว่ามากกว่า**
- **2) แก้ปัญหา สื่อสารและสื่อความหมายทางคณิตศาสตร์**
- **3) คิดอย่างเป็นระบบ สามารถแก้ปัญหาทางคณิตศาสตร์ได้ อย่างเป็นขั้นตอน โดยเลือกความรู้และเครื่องมือ**

 **ทางคณิตศาสตร์มาใช้ได้อย่างเหมาะสม**

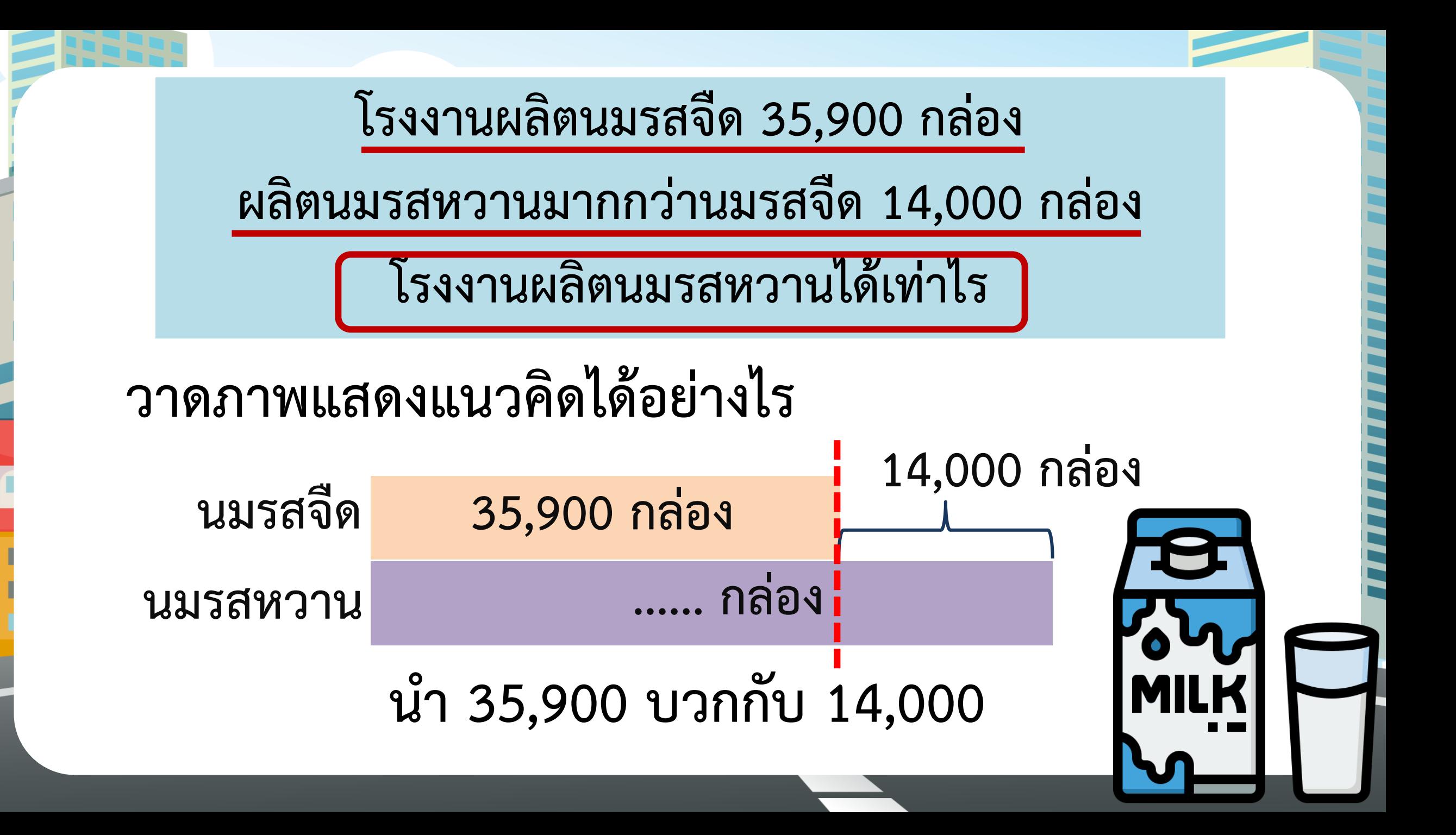

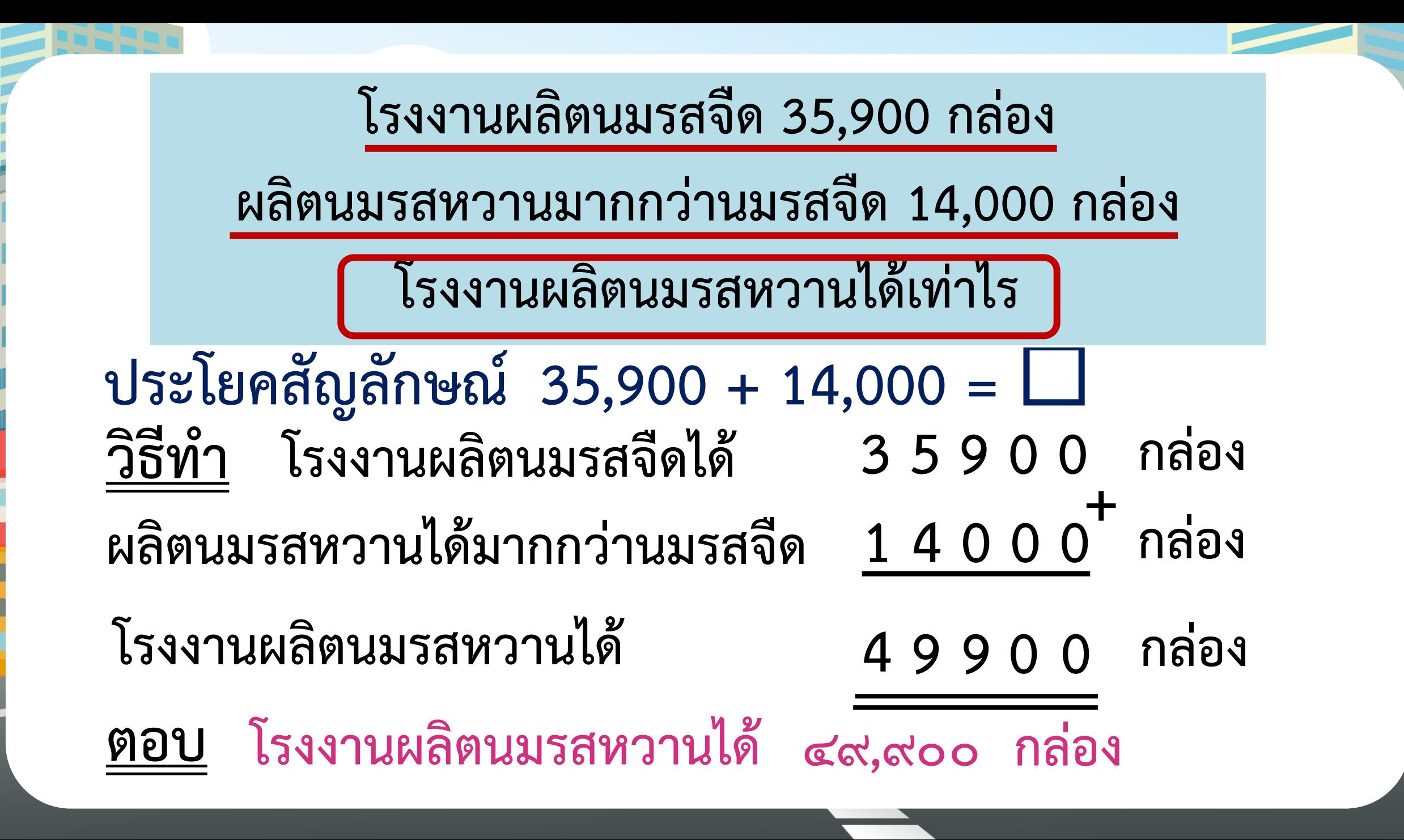

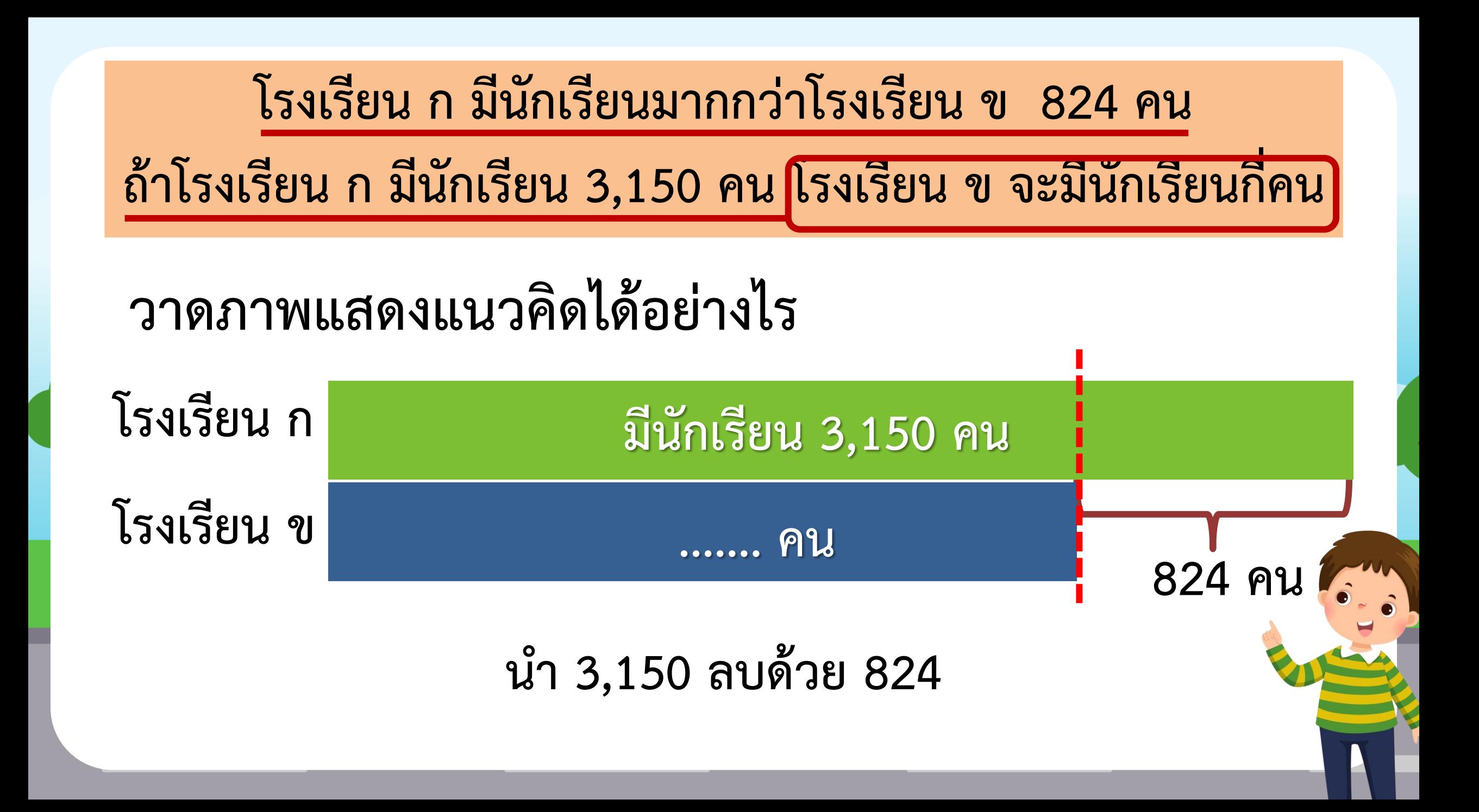

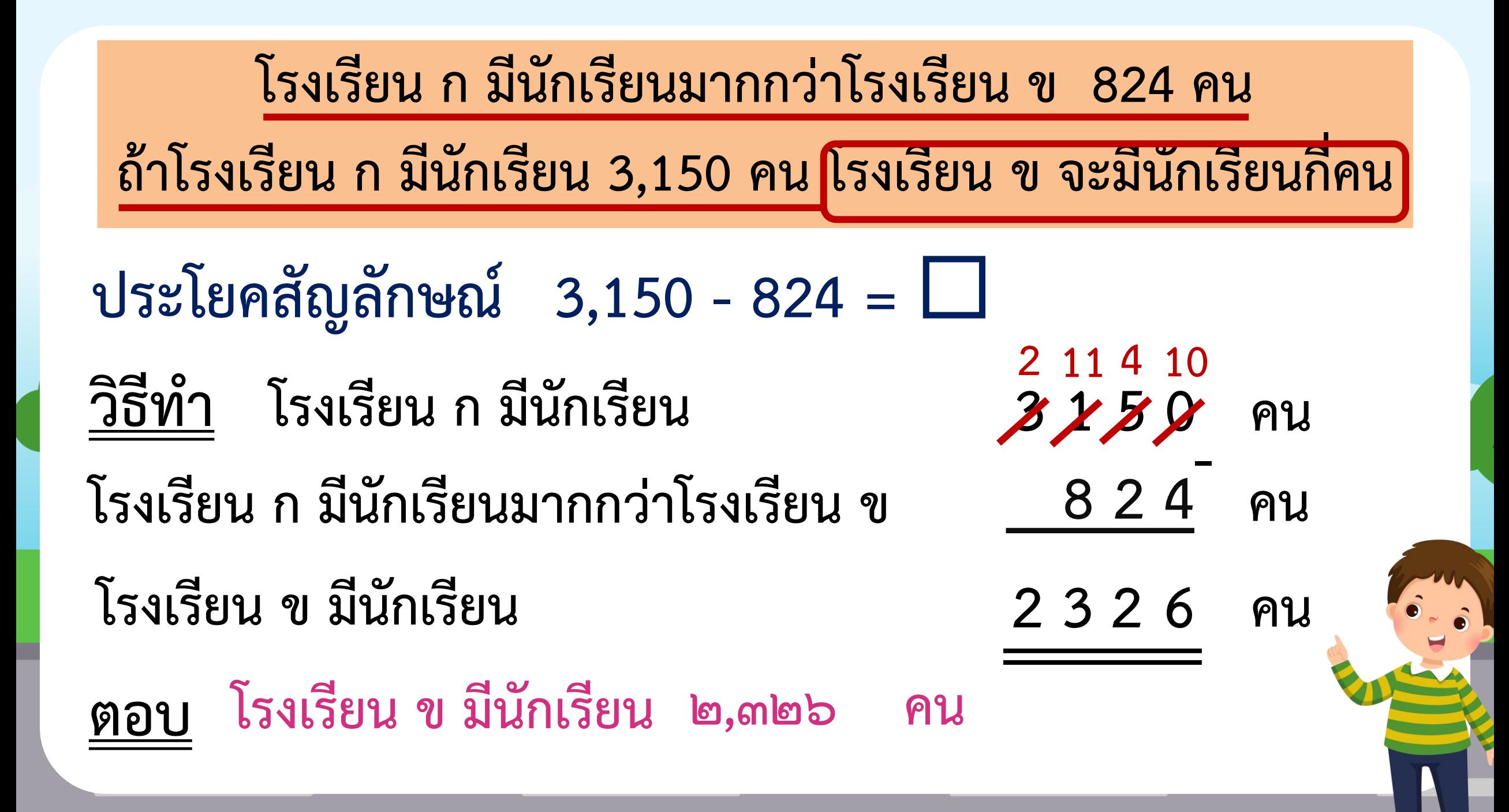

สัปดาห์แรกโรงงานขายสบู่ได้ 12,500 ก้อน สัปดาห์ที่สองขายสบู่ได้มากกว่าสัปดาห์แรก 8,700 ก้อน สัปดาห์ที่สองโรงงานขายสบู่ได้กี่ก้อน

ภาพแสดงแนวคิด

ให้นักเรียน เขียนภาพแสดงแนวคิด ประโยคสัญลักษณ์ และแสดงวิธีทำลงใน ใบกิจกรรม 2.5 ข้อ 3

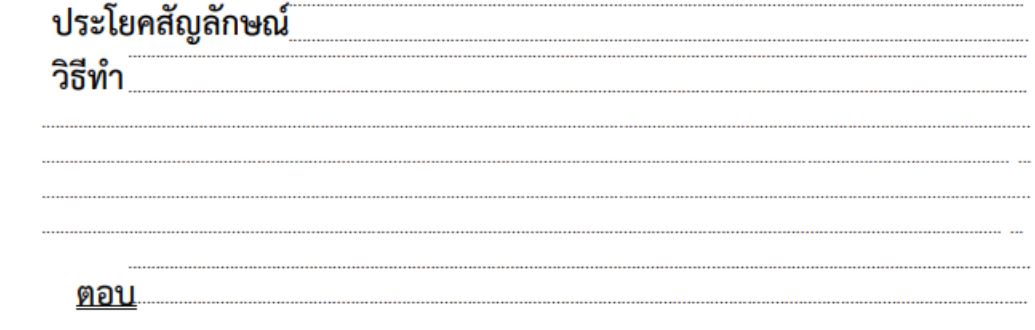

 $3.$ 

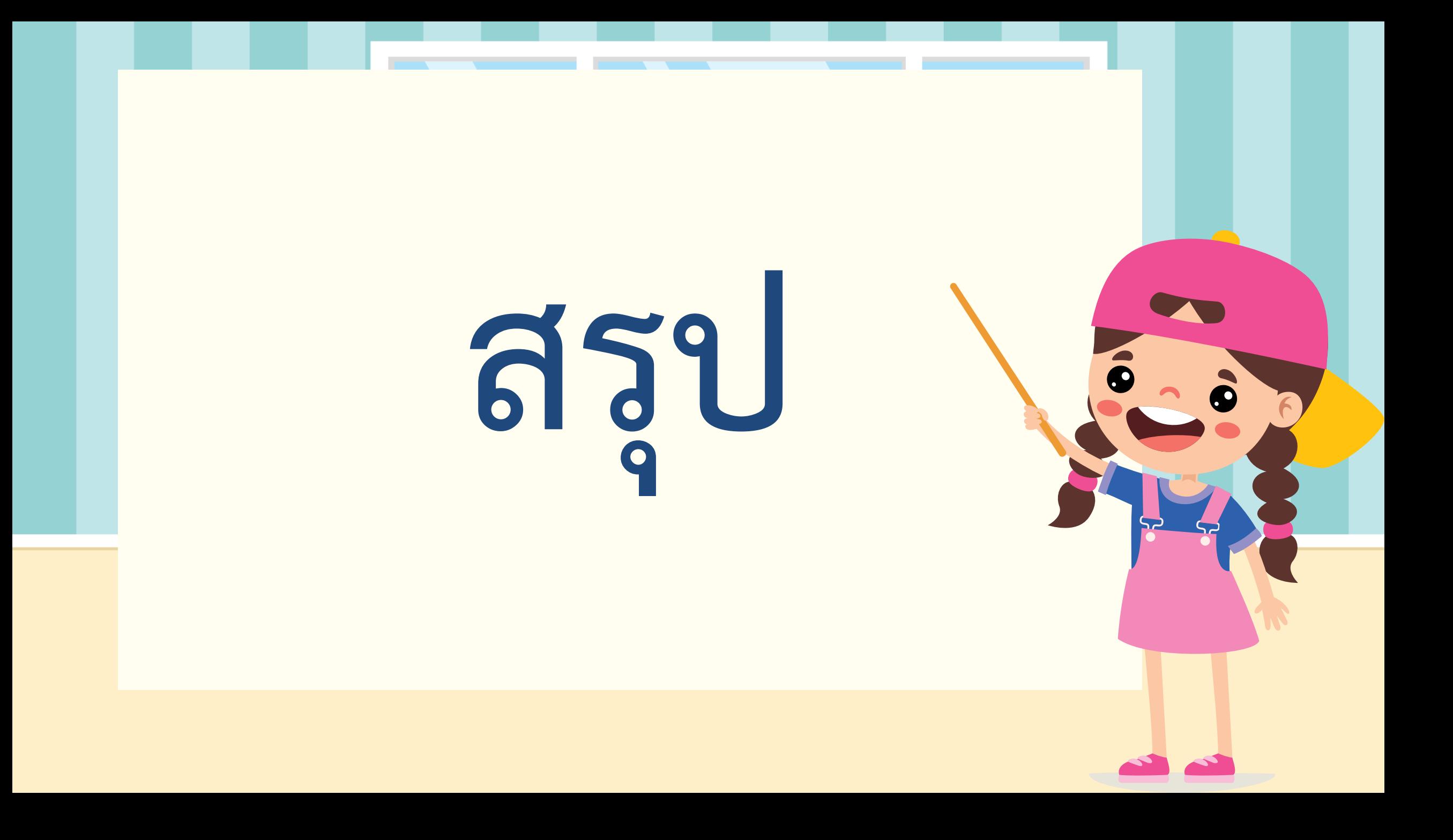

![](_page_12_Figure_0.jpeg)

#### แบบฝึกหัด 2.14

 $\star \star \star$  klass (Klass)

 $217$ 

**b**&

เขียนวงล้อมรอบส่วนที่โจทย์ถาม ขีดเส้นใต้ส่วนที่โจทย์บอก เขียนประโยคสัญลักษณ์ เขียนแสดงวิธีทำและคำตอบในช่องว่าง  $\boxed{1}$  กิ่งมีน้ำหนักตัวแรกเกิด 2,360 กรัม แก้วมีน้ำหนักตัวแรกเกิดมากกว่ากิ่ง 1,050 กรัม แก้วมีน้ำหนักตัวแรกเกิดกี่กรัม ประโยคสัญลักษณ์ วิธีทำ  $\frac{1}{2}$ ตอบ

แบบฝึกหัด 2.14

์ หน่วยที่ ๒ | การดำเนินการของจำนวน หน่วยย่อยที่ ๒.๑ การบวก การลบ

 $(2)$  อำเภอเมืองประจวบคีรีขันธ์มีประชากร 65,000 คน อำเภอเมืองประจวบคีรีขันธ์ มีประชากรมากกว่าอำเภอหัวหิน 14,095 คน อำเภอหัวหินมีประชากรเท่าใด ประโยคสัญลักษณ์ วิธีทำ <u>ตอบ</u>

้ จุดการจัดกิจกรรมการเรียนรู้ (ด้าหรับนักเรียน) กลุ่มดาระการเรียนรู้คณิตศาสตร์ ภาคเรียนที่ ๑ ขั้นประถมศึกษาปีที่ ๓ (จนับปรับปรุง)

3) ประเทศไทยส่งออกน้ำมันวันละ 32,200 บาเรล ประเทศอาร์เจนตินาส่งออกน้ำมัน ในแต่ละวันมากกว่าไทย 58,720 บาเรล ประเทศอาร์เจนตินาส่งออกน้ำมัน วันละกี่บาเรล ประโยคสัญลักษณ์ วิธีทำ ตอเ (4) ร้านค้าขายของให้ลูกค้ารายแรก 27,630 บาท ขายของให้ลูกค้ารายแรก มากกว่ารายที่สอง 19,850 บาท ร้านค้าขายของให้ลูกค้ารายที่สองกี่บาท ประโยคสัญลักษณ์ วิธีทำ

----- 食食食 pl.la.es/kl.e

์ หน่วยที่ ๒ \_ การดำเนินการของจำนวน หน่วยย่อยที่ ๒.๑ การบวก การลบ \_

ชุดการจัดกิจกรรมการเรียนรู้ (ด้านรับนักเรียน) กลุ่มดาระที่วรณียนรู้คณิตศาสตร์ ภาคเรียนที่ ๑ ขึ้นประถมศึกษานีที่ ๑ (จนับปรับปัจ) dd

ตอบ

## **บทเรียนครั้งต่อไป**

# **โจทย์ปัญหาการบวกและการลบ**

**จากสถานการณ์ที่มีค าว่าน้อยกว่า** 

![](_page_15_Picture_0.jpeg)

## **1.ใบกิจกรรม 2.6 2.แบบฝึกหัด 2.15**

**สามารถดาวน์โหลดได้ที่ www.dltv.ac.th**